## **BACCALAURÉAT PROFESSIONNEL SECRÉTARIAT Session 2007**

Épreuve : activités professionnelles de synthèse

# **ÉLÉMENTS INDICATIFS DE CORRIGÉ**

#### **SUJET RBN**

#### **Ce dossier présente des éléments de corrigé à l'attention des correcteurs.**

Plusieurs questions appellent des réponses rédigées de la part des candidats. Seules les idées clés sont proposées, de manière schématique, pour permettre une approche ouverte des réponses des candidats.

Ce document ne constitue donc pas un modèle.

NOTA : Il est rappelé que le nombre de points annoncés dans le sujet constitue un engagement à minima, incontournable, vis-à-vis des candidats. Le barème fourni respecte cette contrainte et doit s'appliquer à tous.

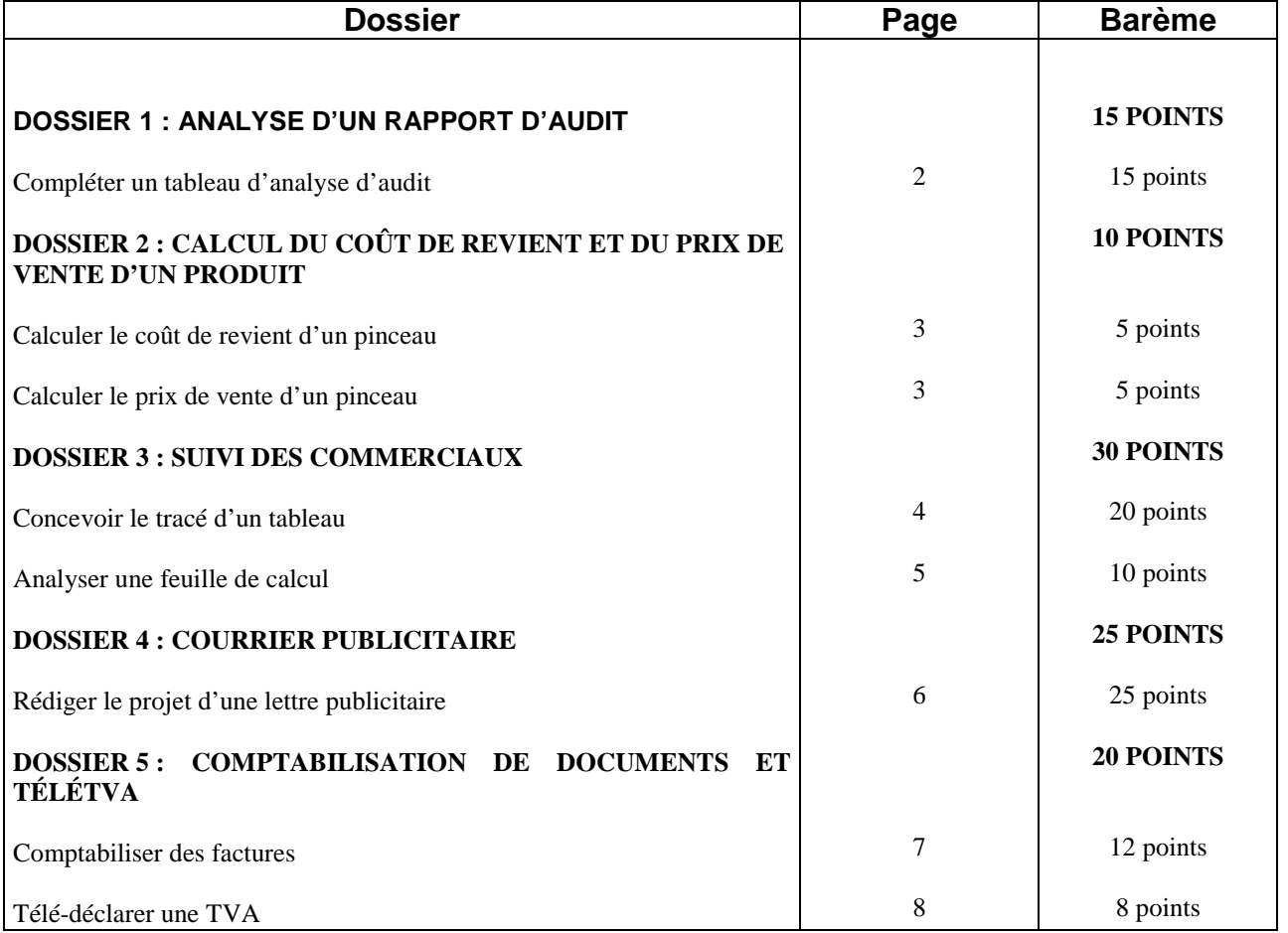

# **CORRIGÉ DOSSIER 1**

ANNEXE A

## **sur 15 points**

## **TABLEAU D'ANALYSE DU RAPPORT D'AUDIT**

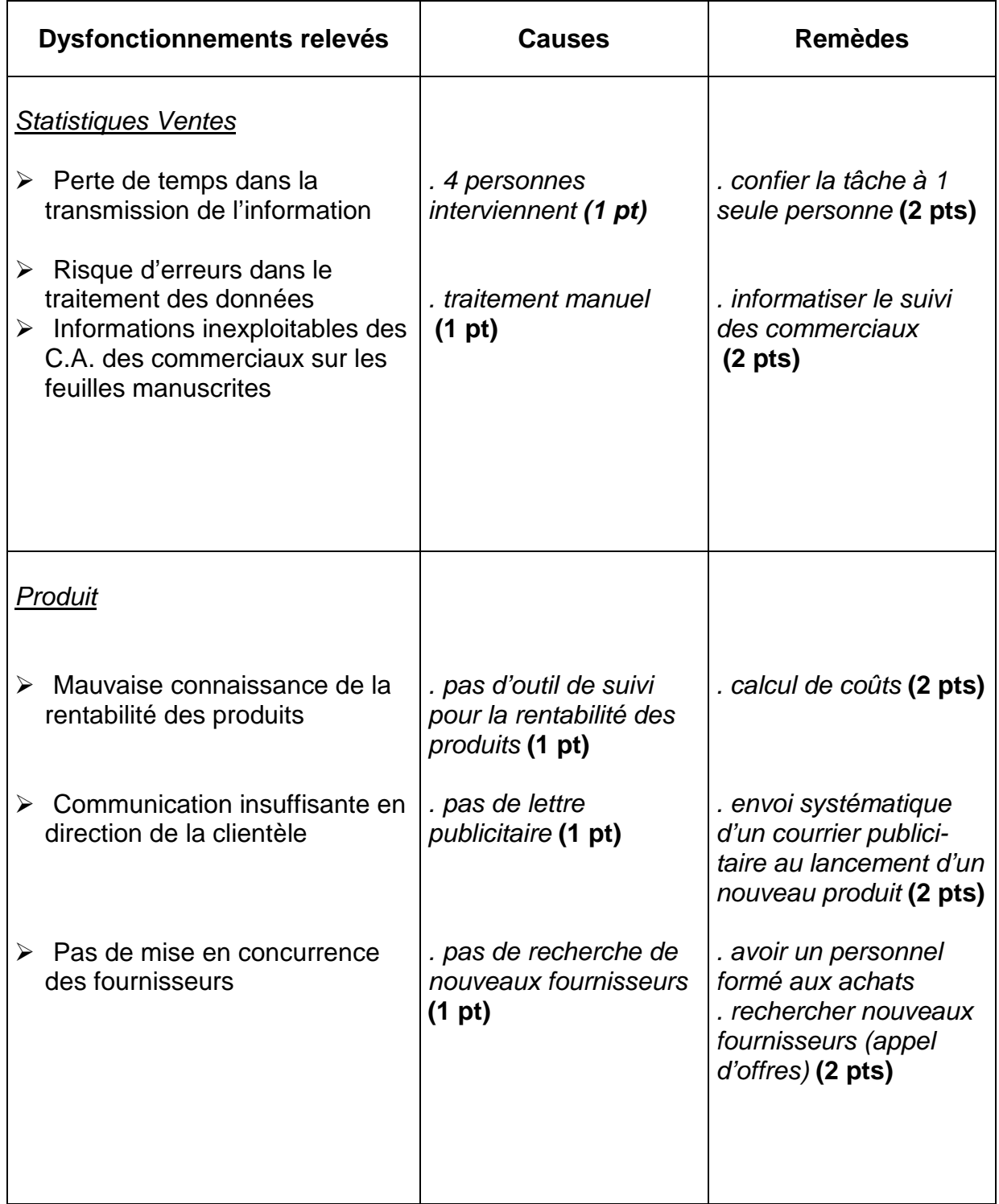

**ANNEXE B** 

### **CORRIGÉ DOSSIER 2 SUR 10 POINTS**

# COÛTS DE REVIENT ET PRIX DE VENTE DES PINCEAUX UNlVERSAL DESCO « R »

pour un lot de 100 pinceaux VIROLE ACIER CUIVRÉ (VAC) – MANCHE BOIS BRUT

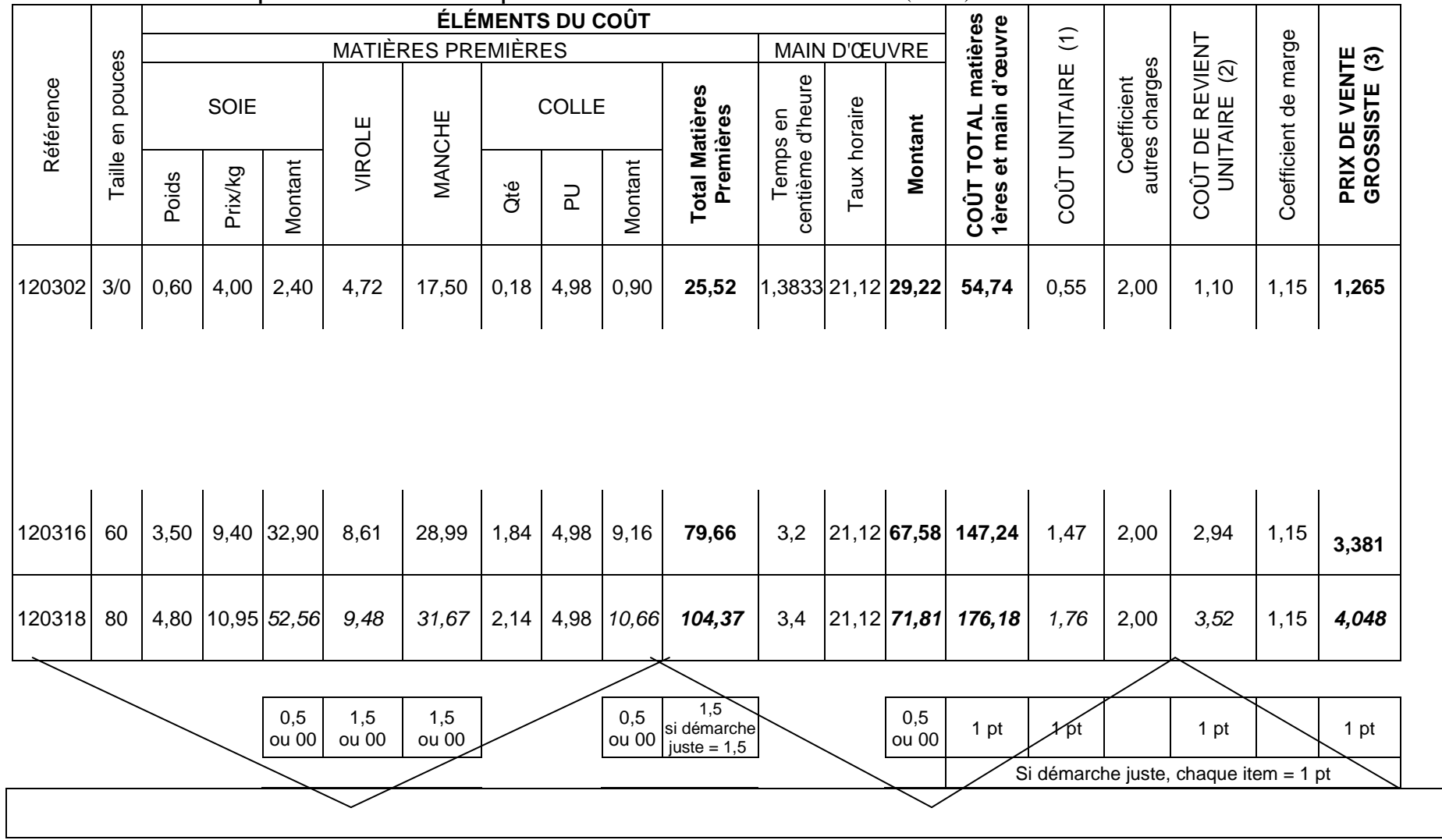

DOCUMENT À RENDRE AVEC LA COPIE DOCUMENT À RENDRE AVEC LA COPIE

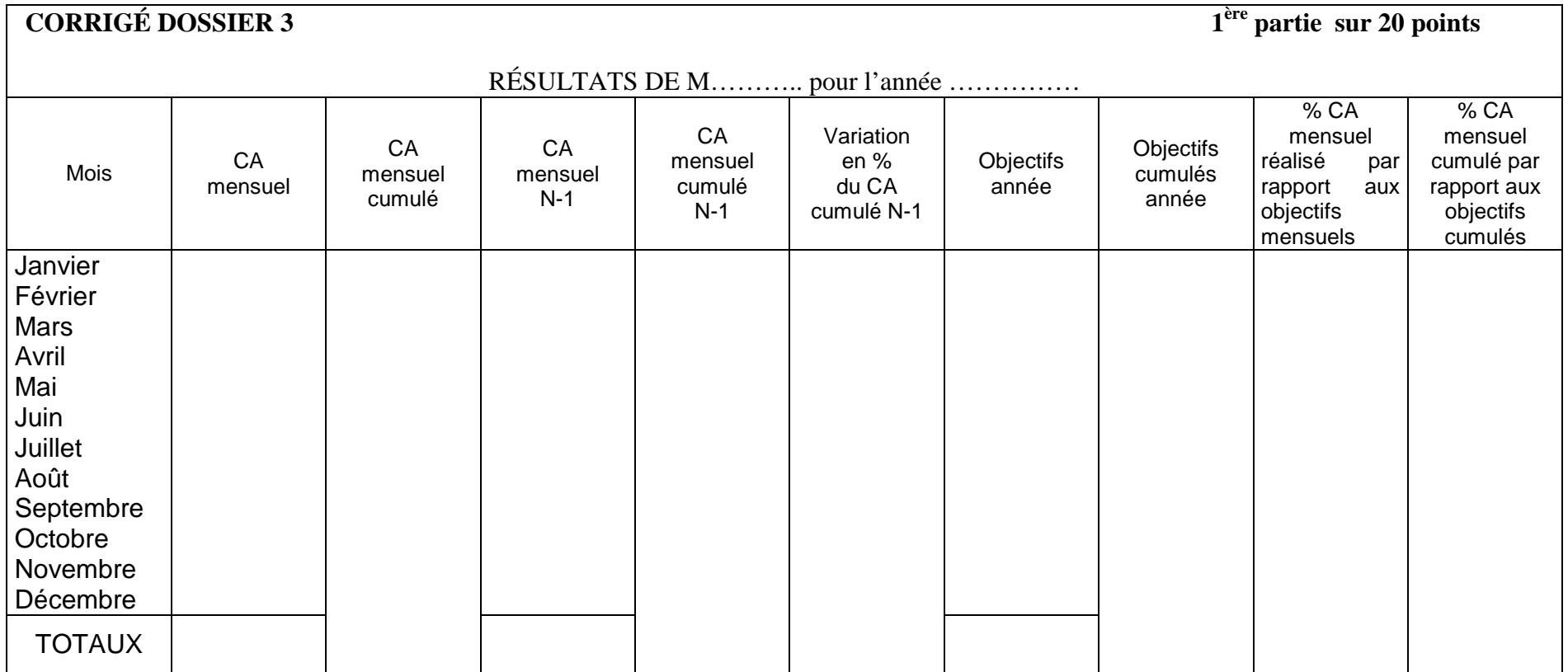

#### **Barème :**

# CONCEPTION **(sur 7 pts)**

- Titre **1 pt** (0,50 pt pour « M… » et 0,50 pt pour l'année) $2,5$  pts - Nombre de colonnes (0,25 par colonne)
	- Organisation des colonnes **1,5 pts**(même ordre que corrigé)
	- Lignes pour les mois **1 pt**
	- $1 pt$ - Ligne pour les totaux

# CONTENU **(sur 11 pts)**

- Intitulé colonnes **9,5 pts**
- (1 pt par titre sauf colonne mois 0,5)
- Nom des mois **1 pt**
- $0,5$  pt - Nom « Totaux »

# PRÉSENTATION **(sur 2 pts)**

- Largeur/Hauteur des colonnes **1 pt**
- Soin
- $1 pt$

# **CORRIGÉ DOSSIER 3 (suite)**

#### **2 ème partie sur 10 points**

#### **FEUILLE D'ANALYSE DE L'INFORMATISATION DU SUIVI DES COMMERCIAUX**

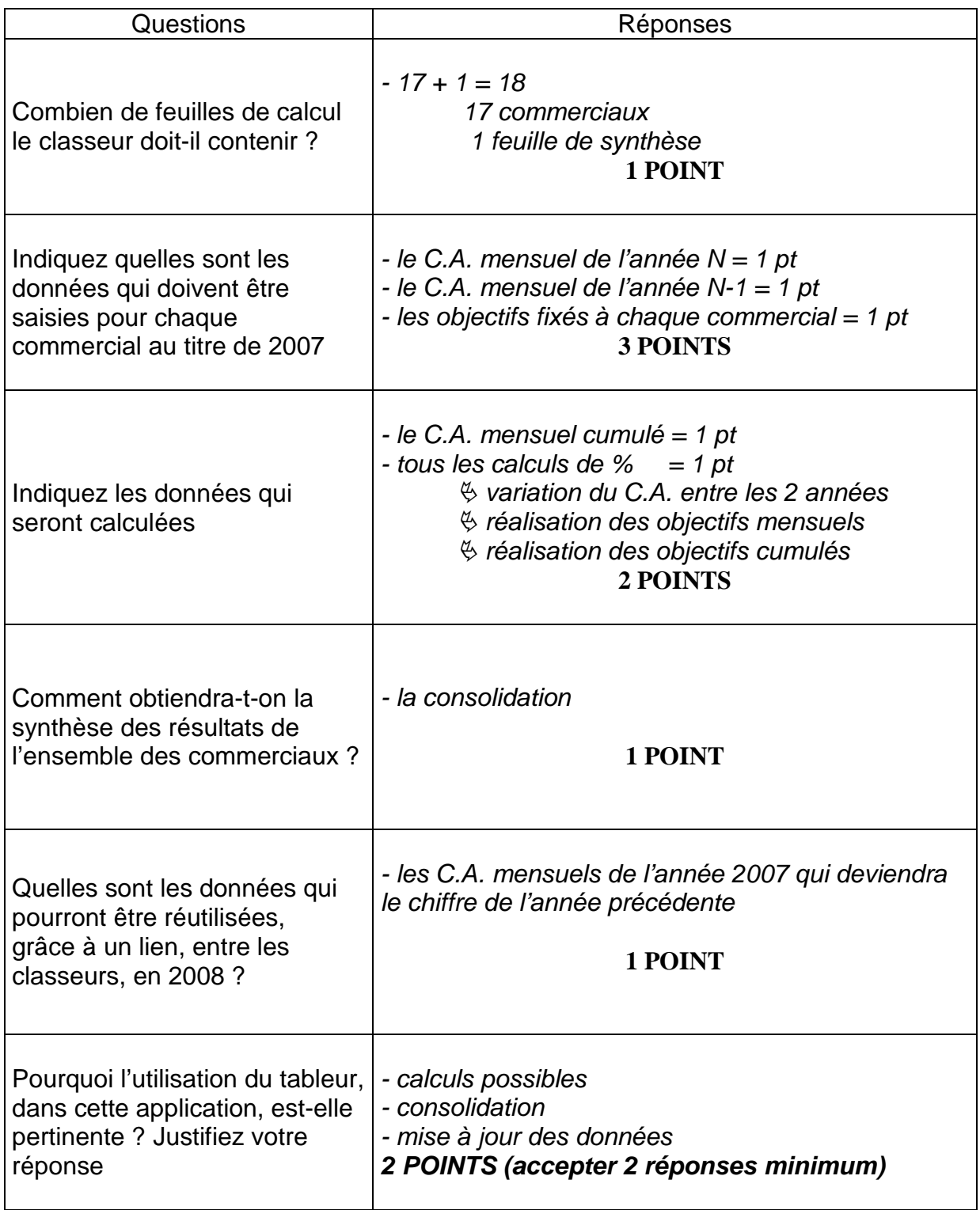

#### **CONTENU (17 pts)**

**CORRIGÉ DOSSIER 4 sur 25 points**

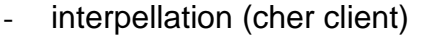

- rappeler ancienneté et expérience de l'entreprise (année création, fabrication brosses et rouleaux à peindre professionnels, expérience pour satisfaire une clientèle variée)

#### **3 pts**

**4 pts** 

**1 pt** 

- ambitions : proposer des produits de qualité aux meilleurs prix du marché **3 pts**
- présenter la nouvelle gamme : nom du produit, utilisation multiple, avantages du produit (2 minimum)
- remercier de l'intérêt porté aux produits et de l'accueil réservé au prochain passage du commercial
- formule de politesse (cordiales salutations)
- signataire (M. Houdez, directeur commercial)

#### **Adaptation du ton et de la forme aux exigences de ce type de courrier (4 pts)**

- mots ou expressions adaptés au courrier (ex : cher client, grande expérience, ambition, capacité d'innovation…)
- interpellation du client dans la façon de rédiger (ex : notre ambition? Proposer des produits de qualité…)

#### **Orthographe (4 pts)**

- 0 faute : 4 pts
- 1 faute : 3 pts
- 2 fautes : 2 pts
- 3 fautes et plus : 0

**2 pts** 

**3 pts** 

**1 pt** 

# **CORRIGÉ DOSSIER 5**

# **sur 20 POINTS**

### **1er partie : BORDEREAU DE SAISIE DES ÉCRITURES SUR 12 POINTS**

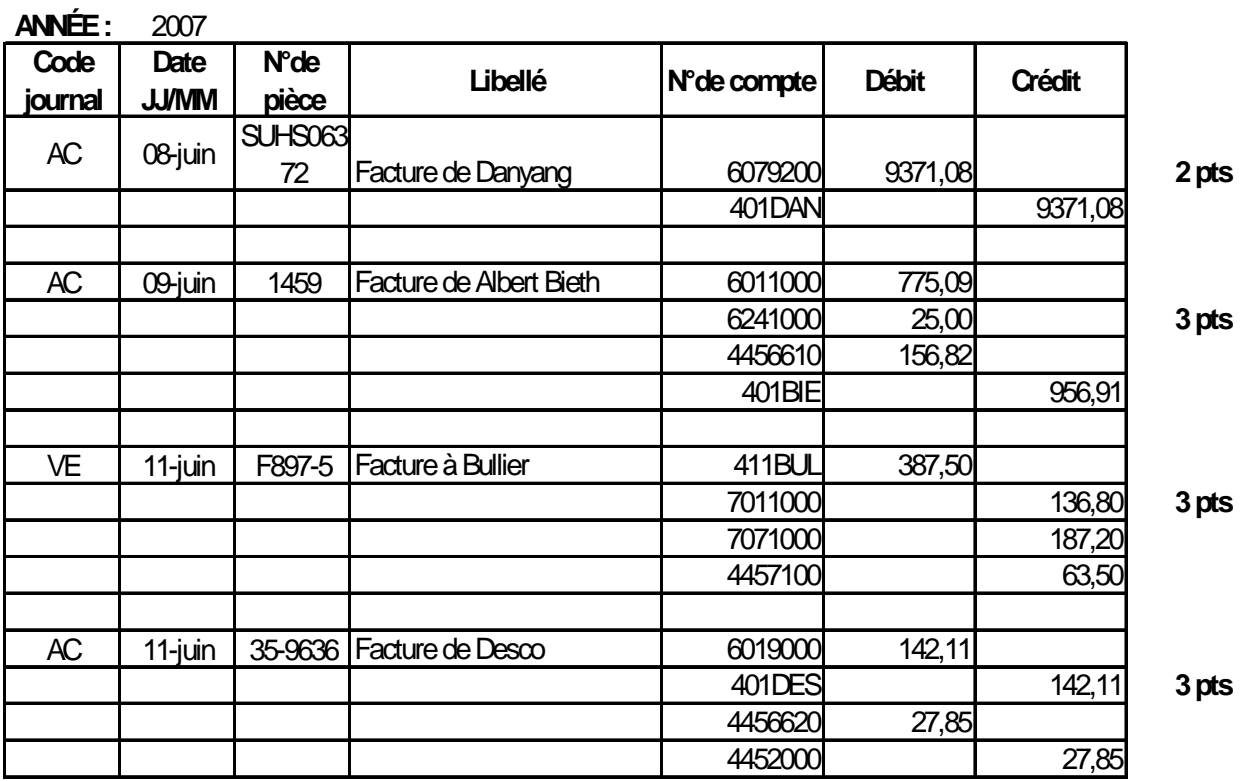

### Sauter une ligne entre chaque écriture

1 pt (journal, date, libellé, n°pièce) une erreur 0,5 plus d'une erreur 0

Par écriture pénaliser chaque erreur de 2 points

7

# **CORRIGÉ DOSSIER 5 2ème partie sur 25 points**

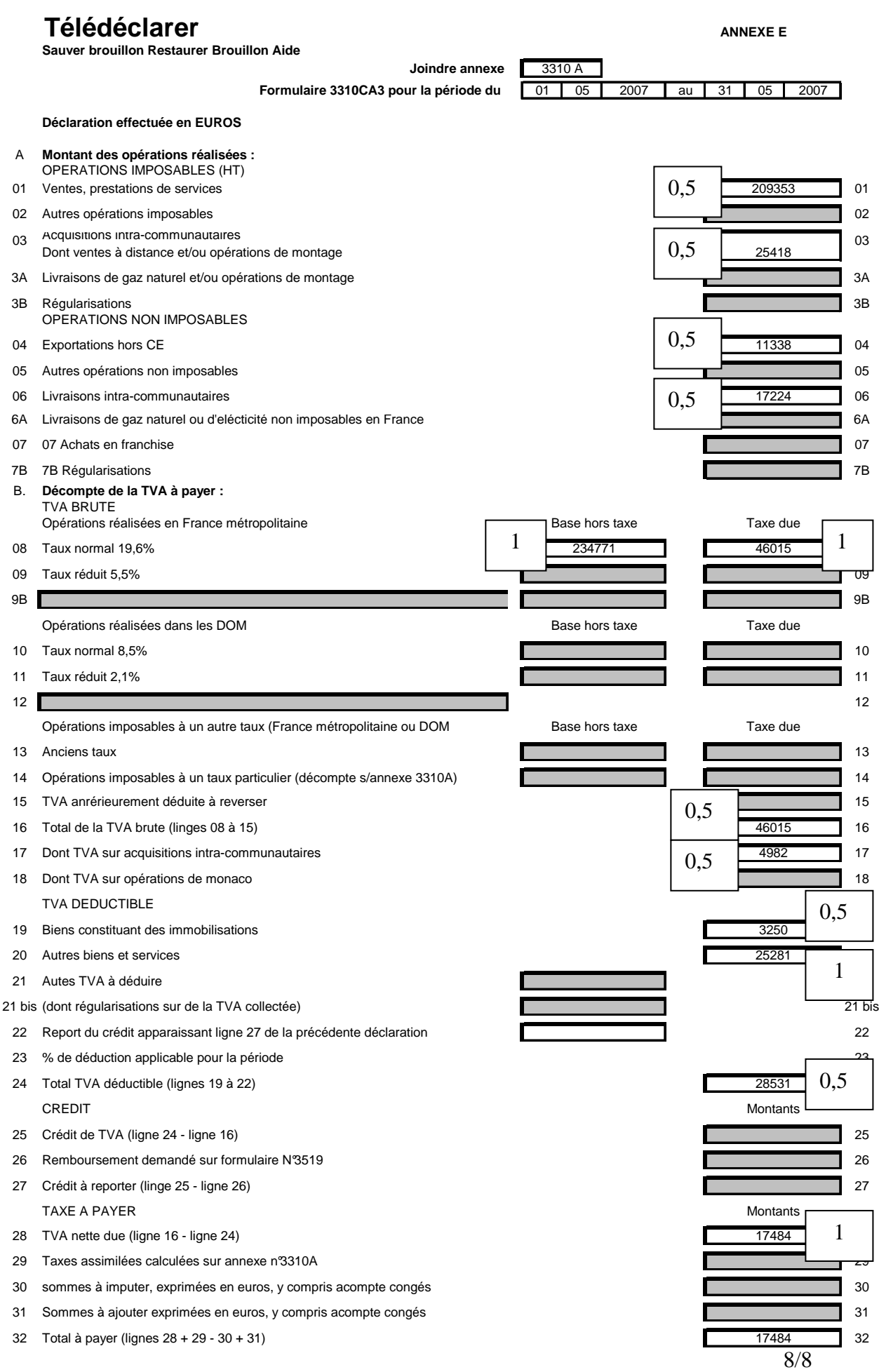